# Projeção de Mercator

Ciências<br>ULisboa

**Kawa** 

推展版。

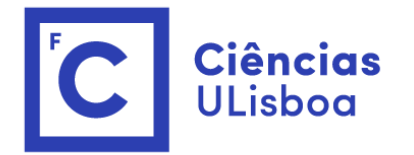

#### Gerardus Mercator

#### (Gerardo Kramer)

5 Março 1512 – 2 Dezembro 1594

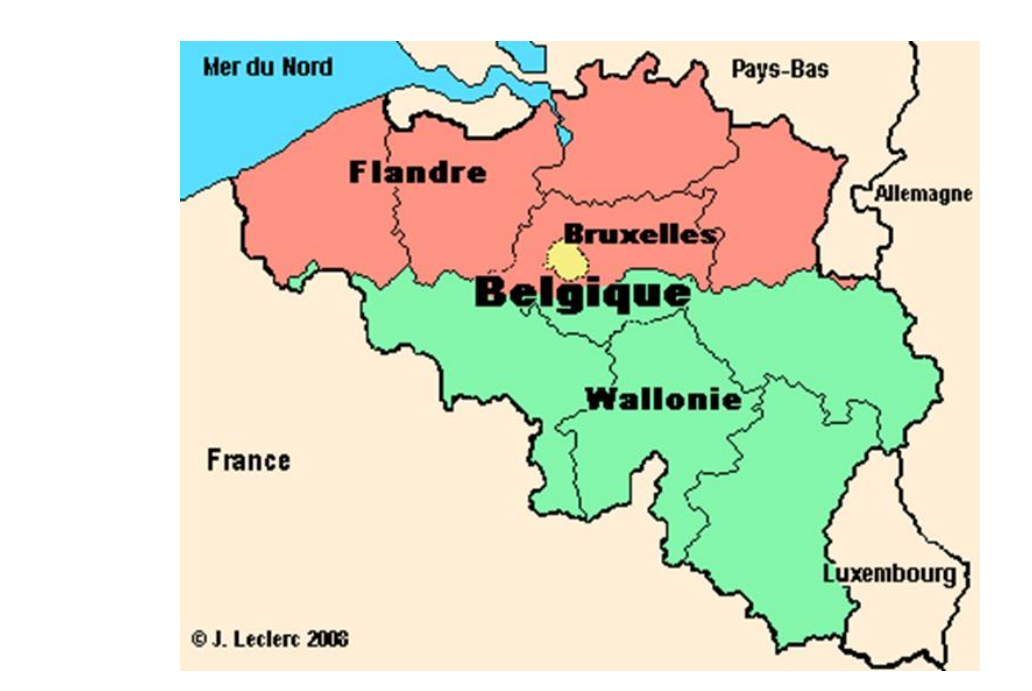

Matemático Geógrafo Cartografo

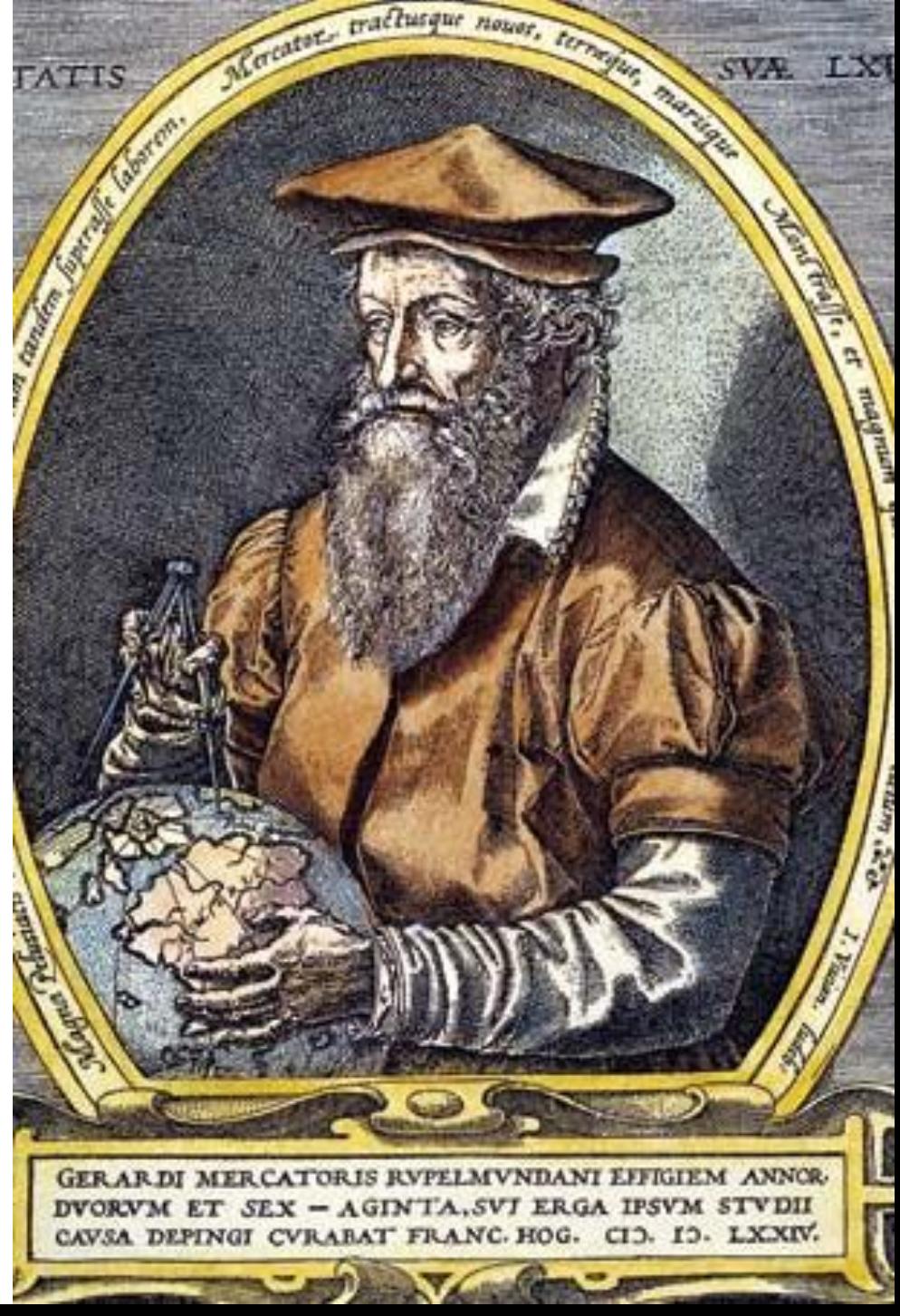

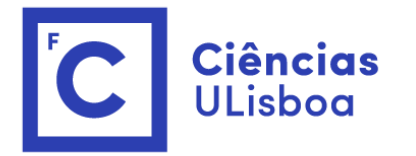

#### Gerardus Mercator

*1541* - Fabricou o seu famoso globo terrestre loxodrómico, com as laxodromias dos oito rumos, de cada quadrante, traçadas a partir de vários pontos situados em diferentes latitudes.

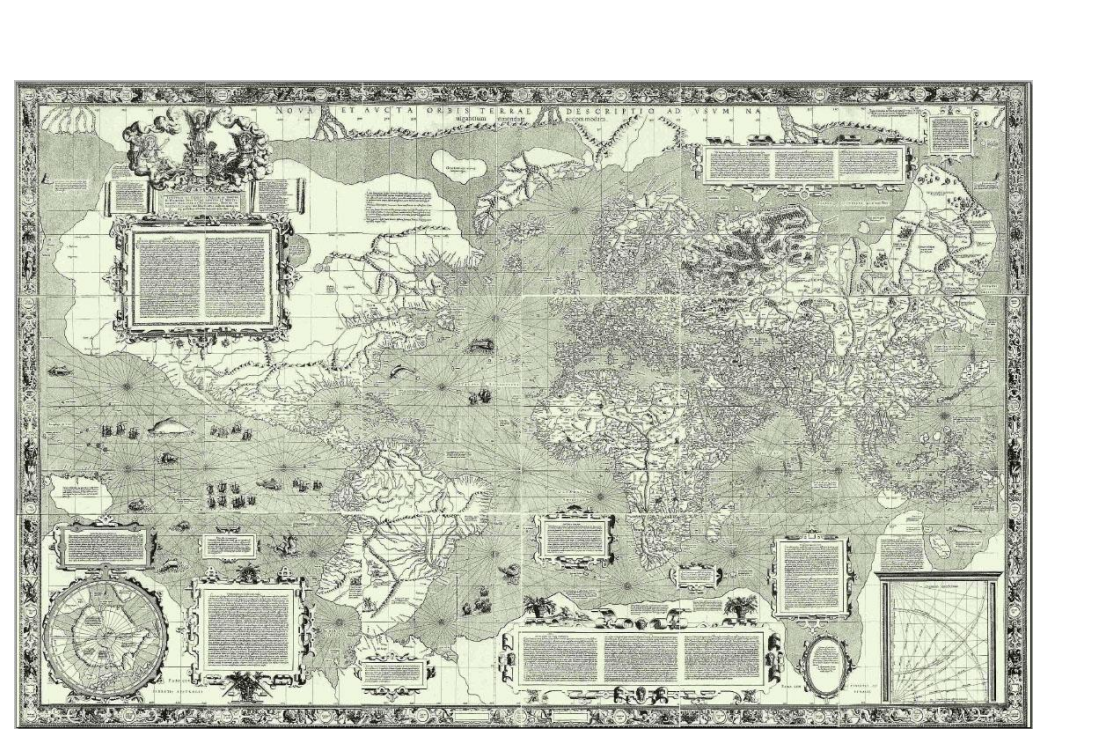

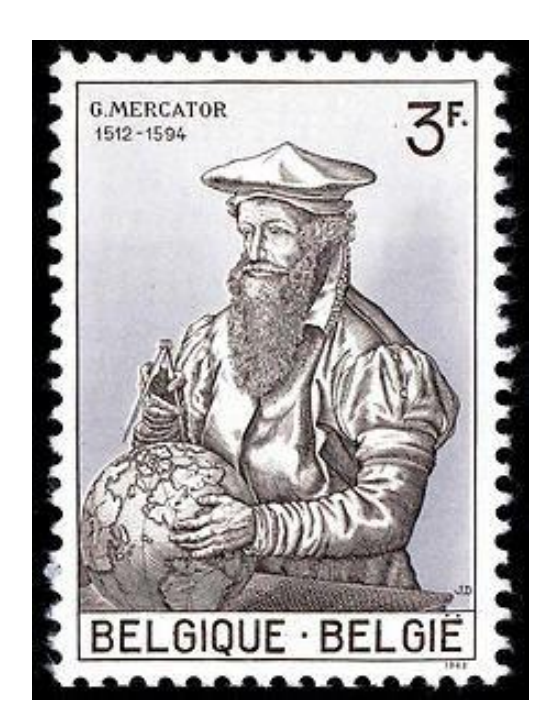

*1569* - desenvolveu matematicamente a famosa projeção cilíndrica do globo terrestre sobre uma carta plana, *Projeção de Mercator* revolucionando a cartografia da época.

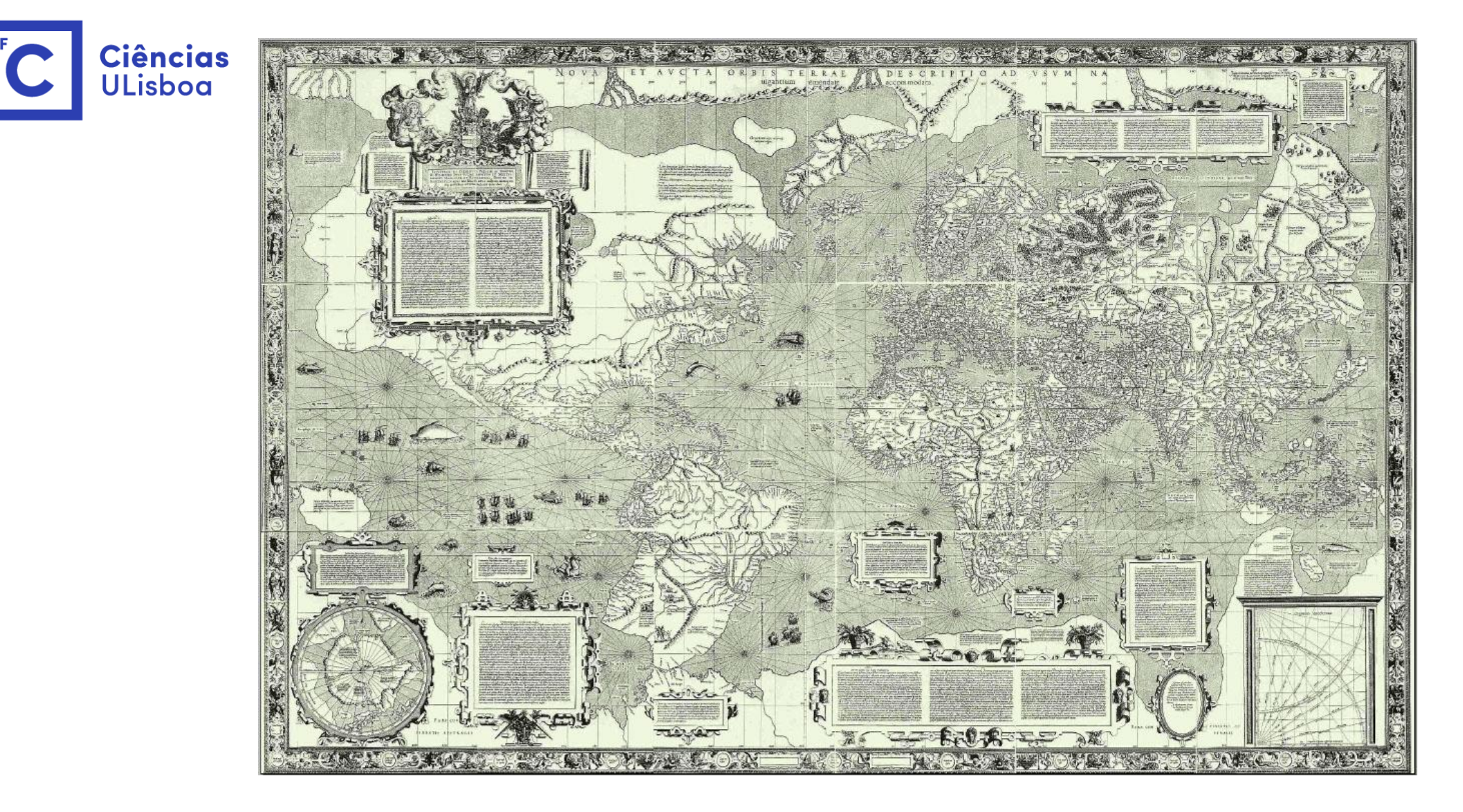

*"Nova et aucta orbis terrae description ad usum navigantium emendate et accomodata*"

*"Nova e melhorada descrição do mundo alterada e destinada ao uso de navegadores"*

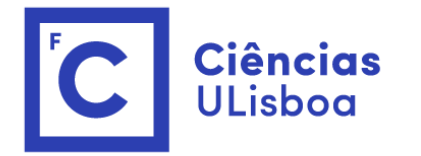

#### Gerardus Mercator

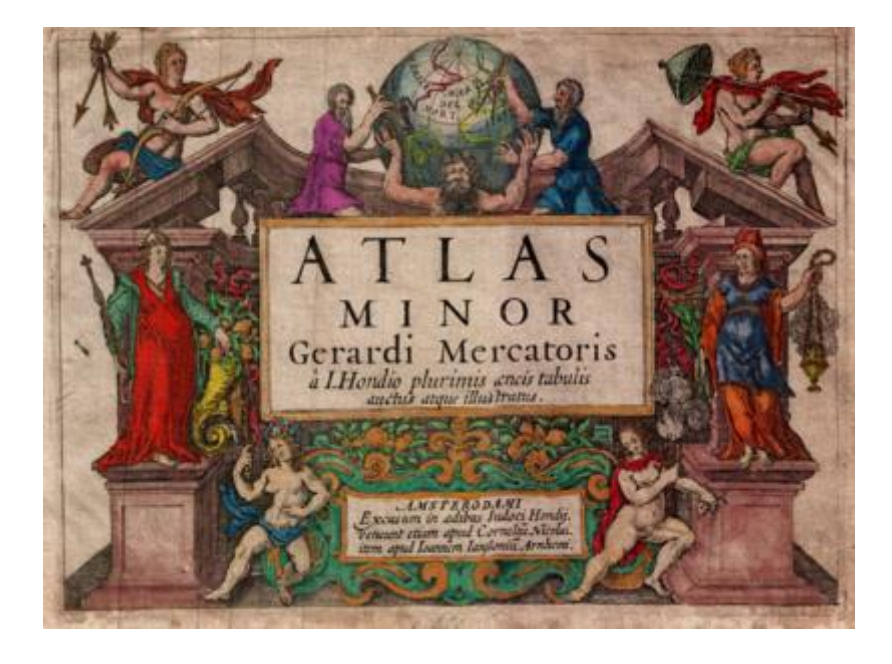

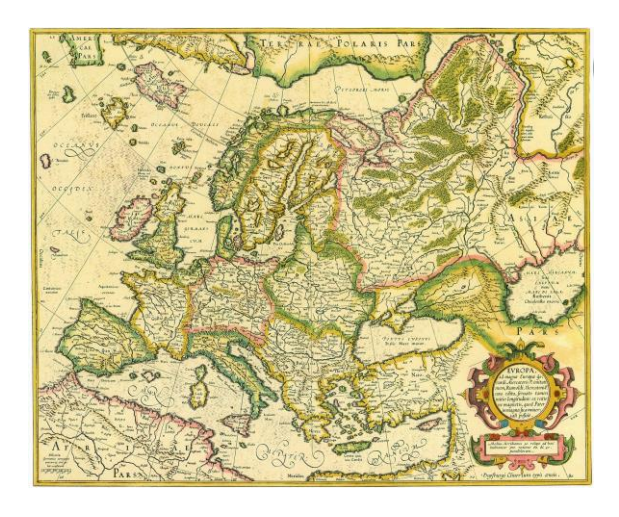

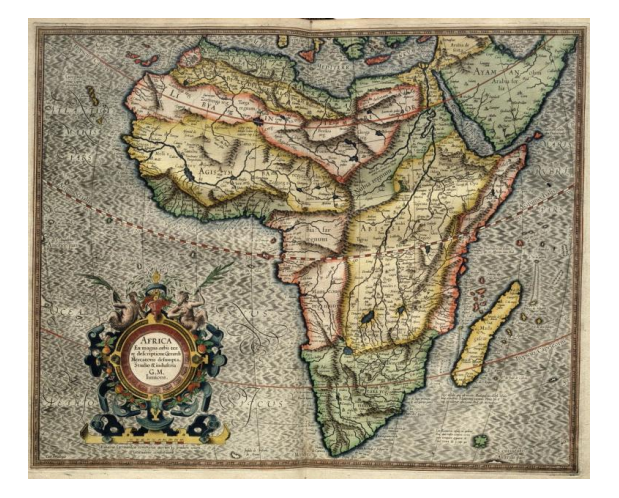

A sua obra é considerada como um marco importante no processo de representação da Terra, a seguir aos descobrimentos.

O seu filho Rumold Mercator, concluiu-a, na publicação de mapas em 1595.

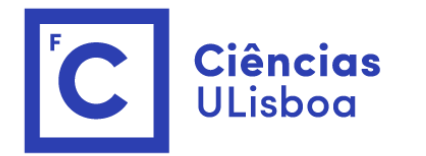

# Projeção de Mercator

#### Projeção cilíndrica conforme

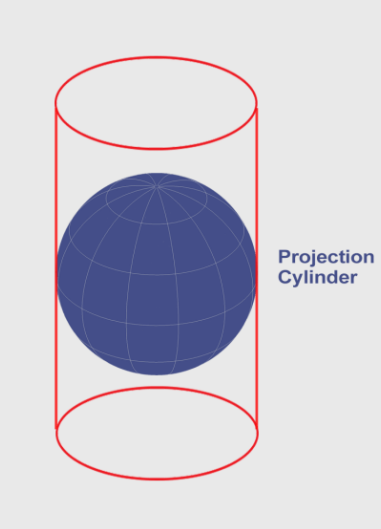

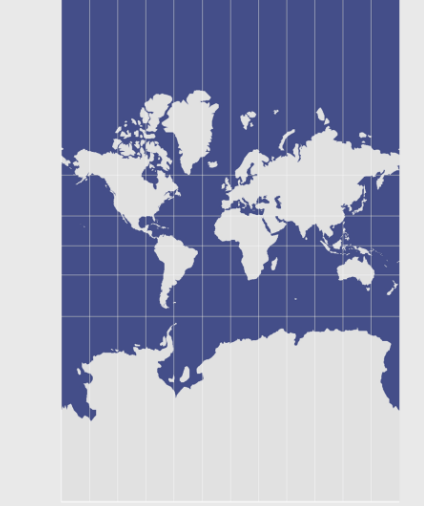

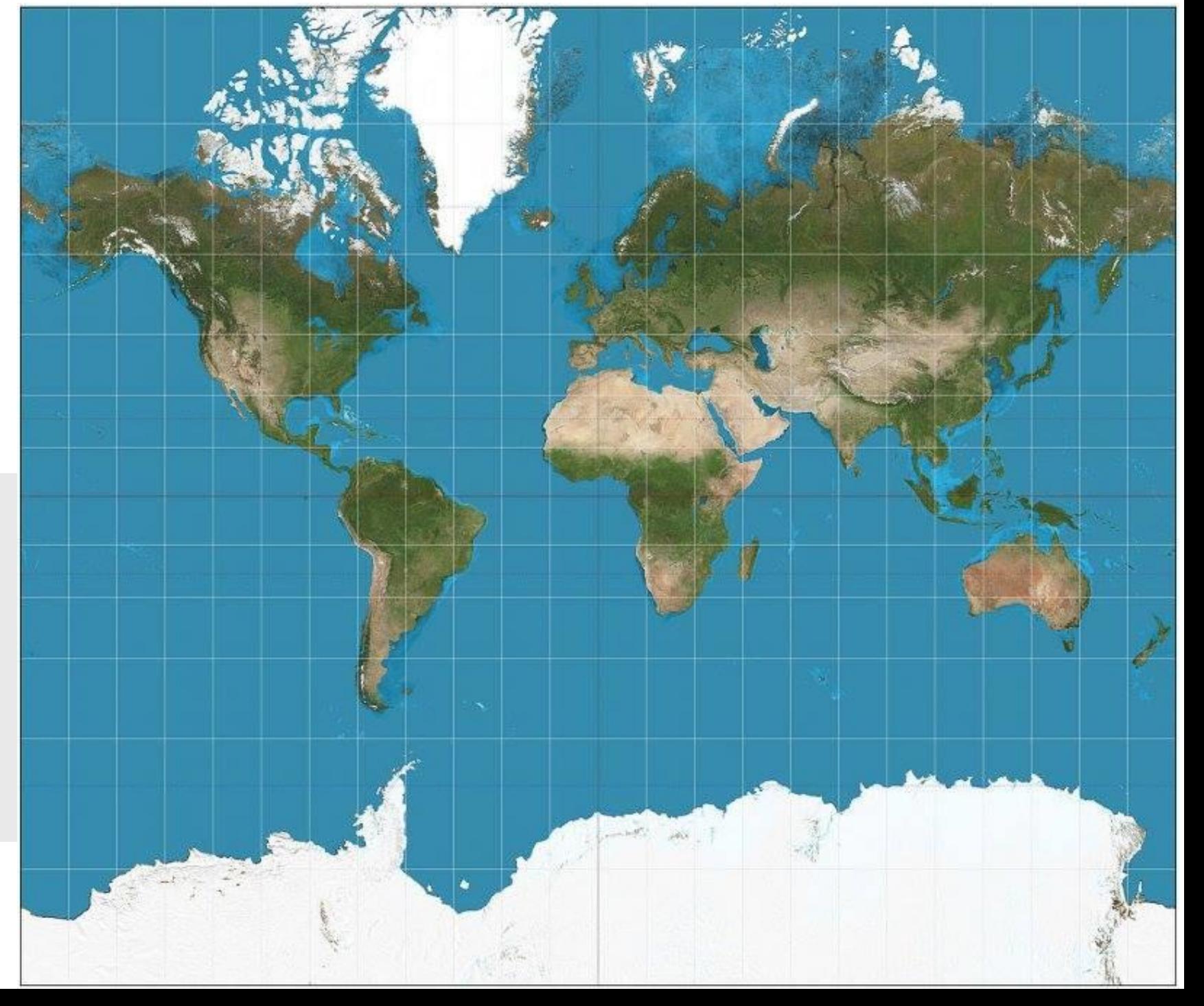

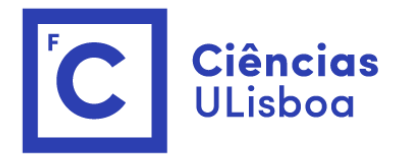

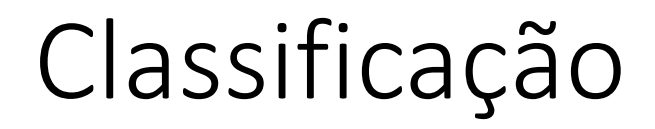

ΙN **EQUADOR** 

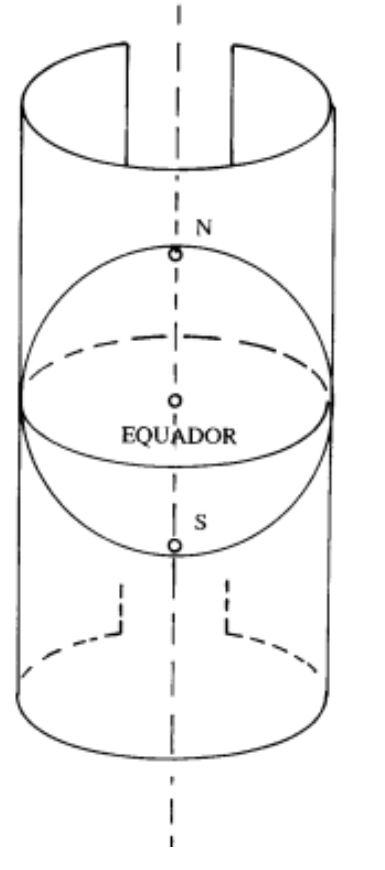

Projeção cilíndrica Cilindro tangente no equador

**Classe**: Projeções por desenvolvimento cilíndrico

A projeção de Mercator é uma modalidade **equatorial** das **projeções cilíndricas**

**Categoria**: Projeção conforme

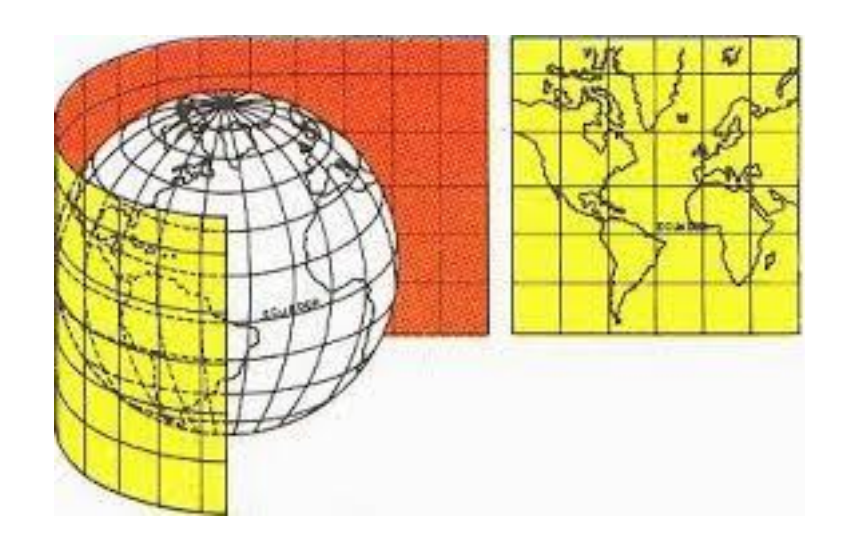

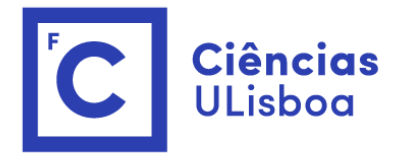

**Cilíndrica:** Superfície de projecção é um cilindro (superfície da terra é projectada num cilindro)

**Equatorial:** o cilindro é tangente à superfície da Terra no **Equador**

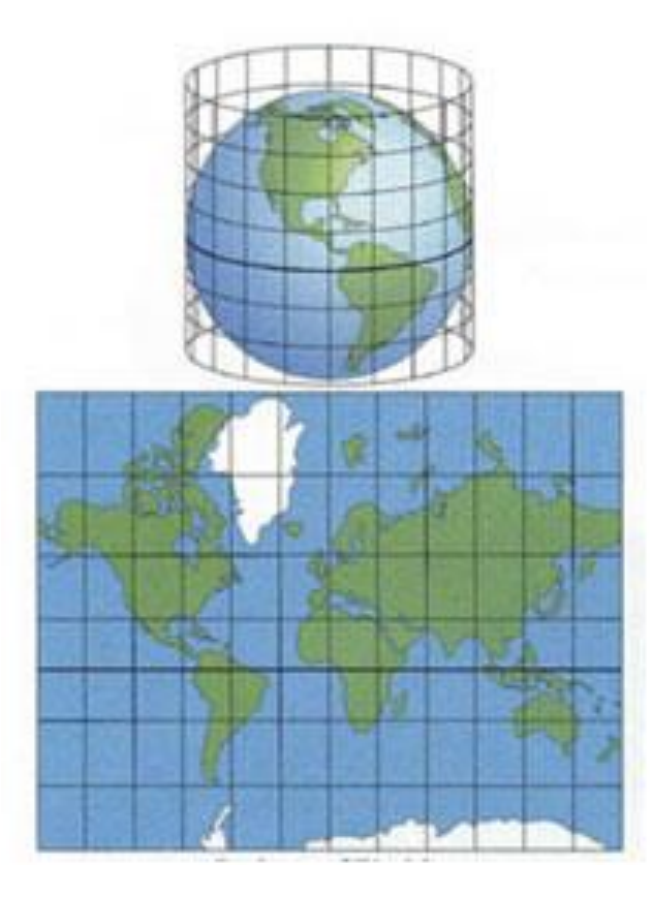

**Conforme:** os ângulos são representados **sem deformação**; mantêm-se as formas das pequenas áreas (ortomorfa)

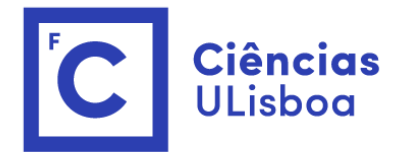

#### Características

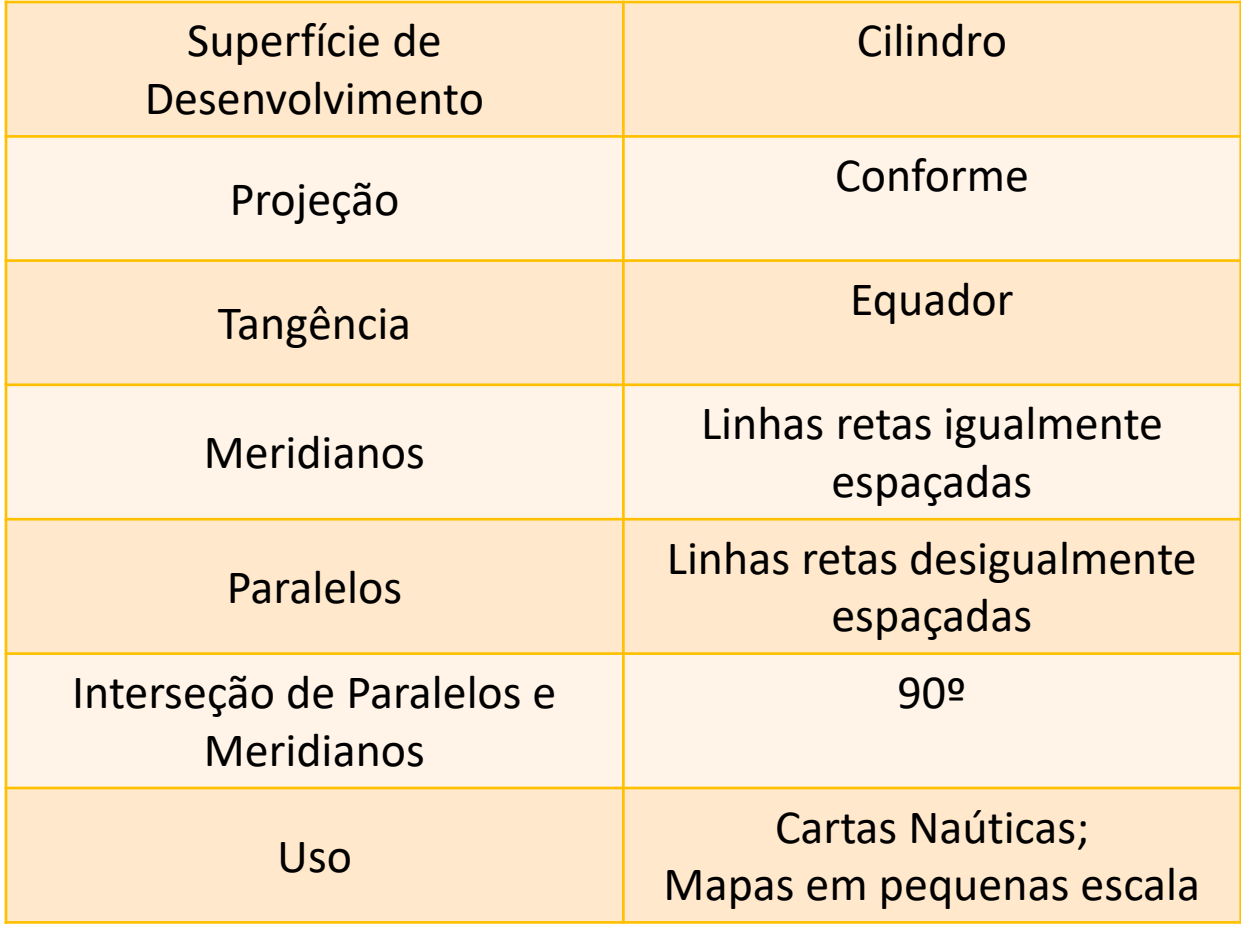

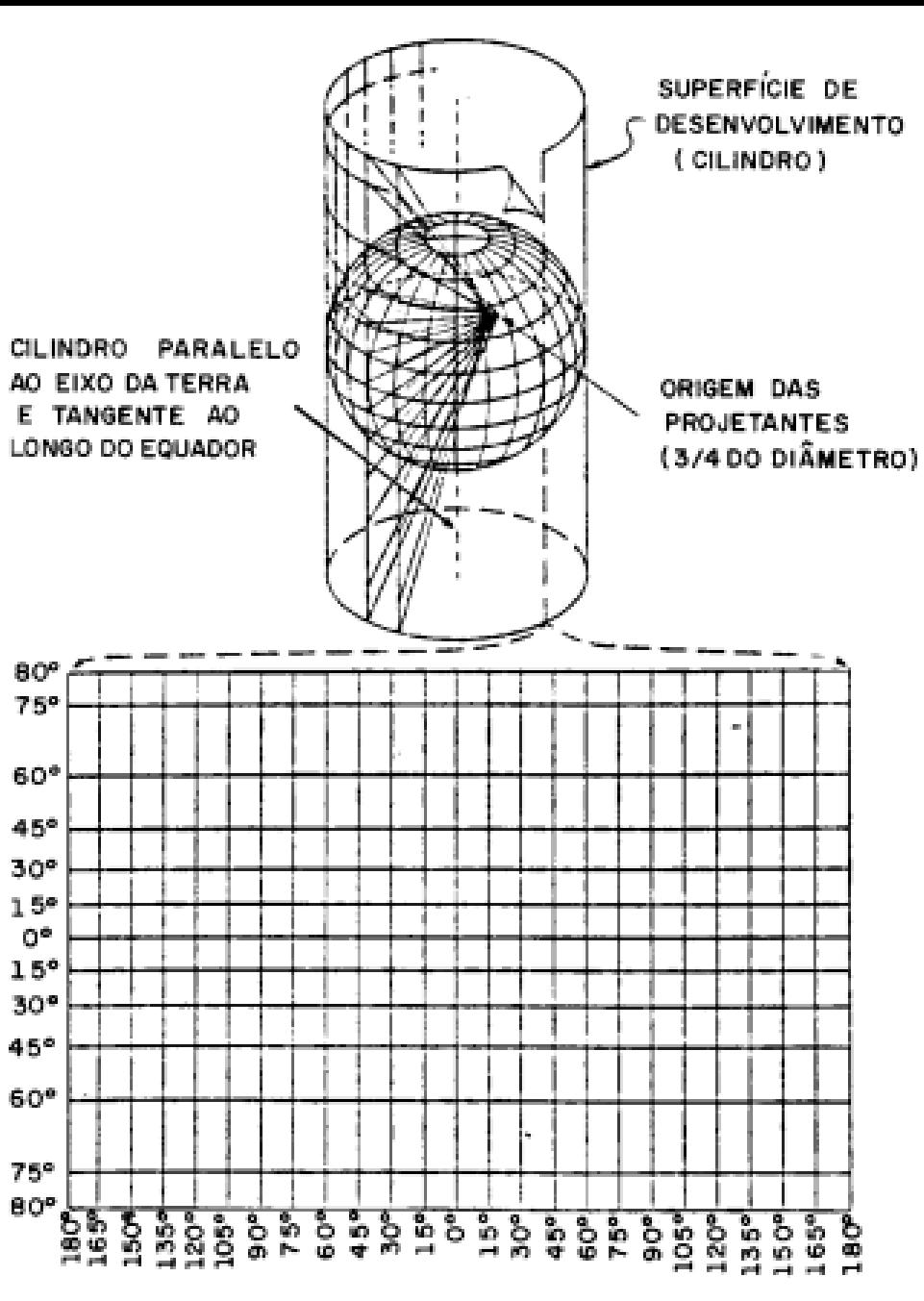

CILINDRO ABERTO COM A PROJ. DESENVOLVIDA

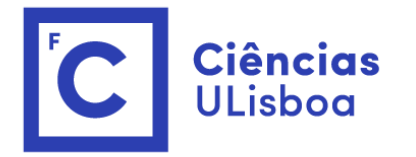

# Vantagens vs limitações

*Carta Mercator*

#### **Vantagens**

- $\triangleright$  Os meridianos são representados por linhas retas, os paralelos e o equador são representados por um segundo sistema de linhas retas.
- $\triangleright$  É fácil identificar os pontos cardiais
- É fácil determinar as coordenadas de qualquer ponto representado.
- Os ângulos medidos na superfície da Terra são representados por ângulos idênticos na carta; direcções e distâncias podem ser medidas nesta.
- Linhas de rumo constante (Loxodromias) são representadas por linhas rectas.

#### **Limitações**

Deformação excessiva nas altas latitudes

 $\triangleright$  Impossibilidade de representação dos polos

Círculos máximos, exceto o equador e os meridianos, não são representados por linhas retas

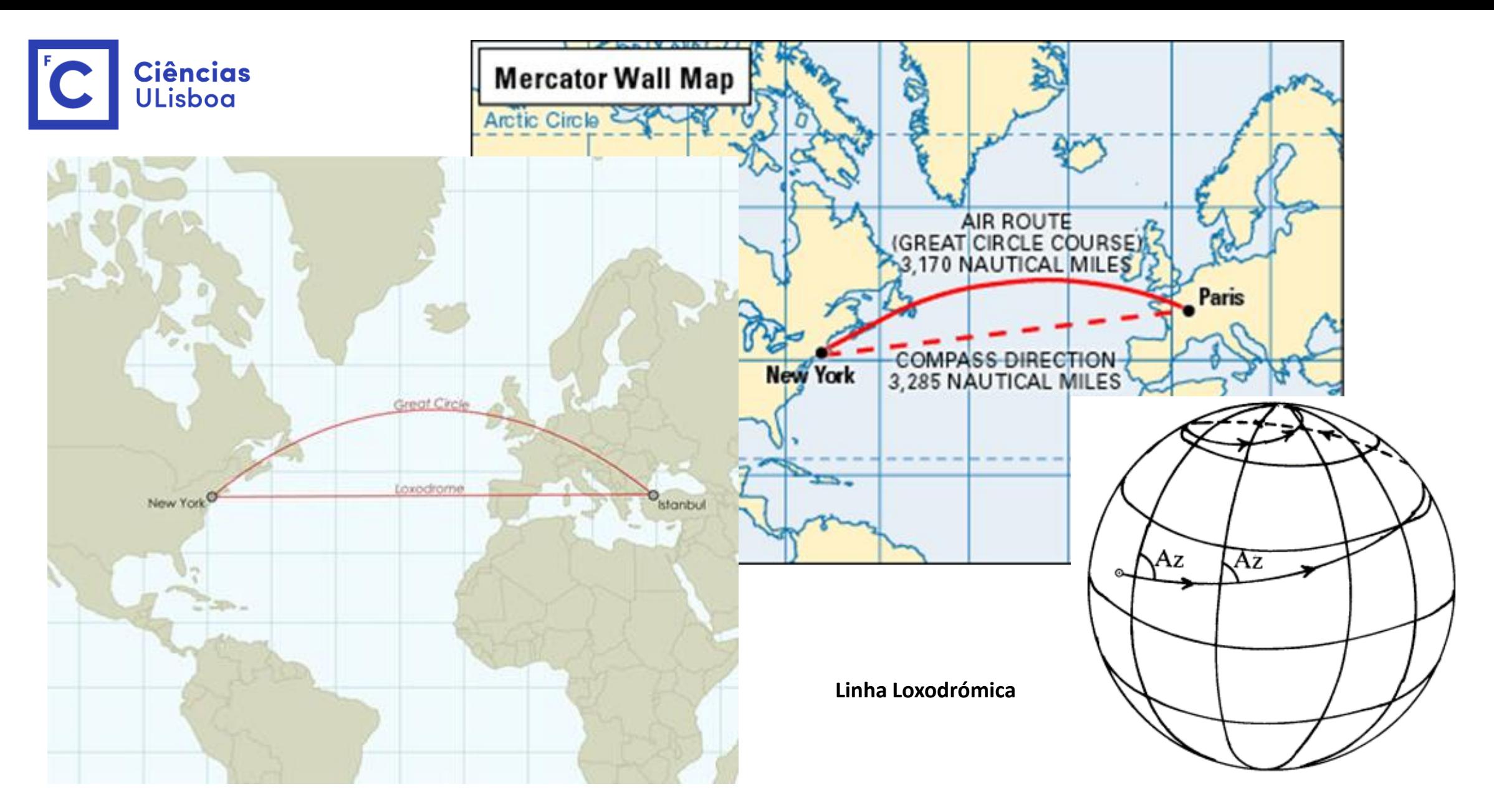

Direções são verdadeiras entre dois pontos no mapa; Mas não apresenta a menor distância entre esses mesmos dois pontos; devido à projecção ser *conforme e ter meridianos e paralelos rectilínios,*

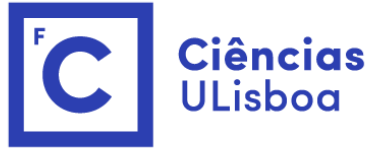

### Distorçõe*s*

*Indicatriz de Tissot*

É uma equação geométrica usada para mostrar as distorções no mapa

Geometria resulta de projetar um círculo de raio infinitesimal de um modelo geométrico curvo (globo) num mapa

Indicatriz é apresentado na zona de intersecção de meridianos e paralelos

$$
\left(\frac{dx_1}{k_2}\right)^2 + \left(\frac{dy_1}{k_1}\right)^2 = 1
$$

Mercator,  $k_1$ = $k_2$ 

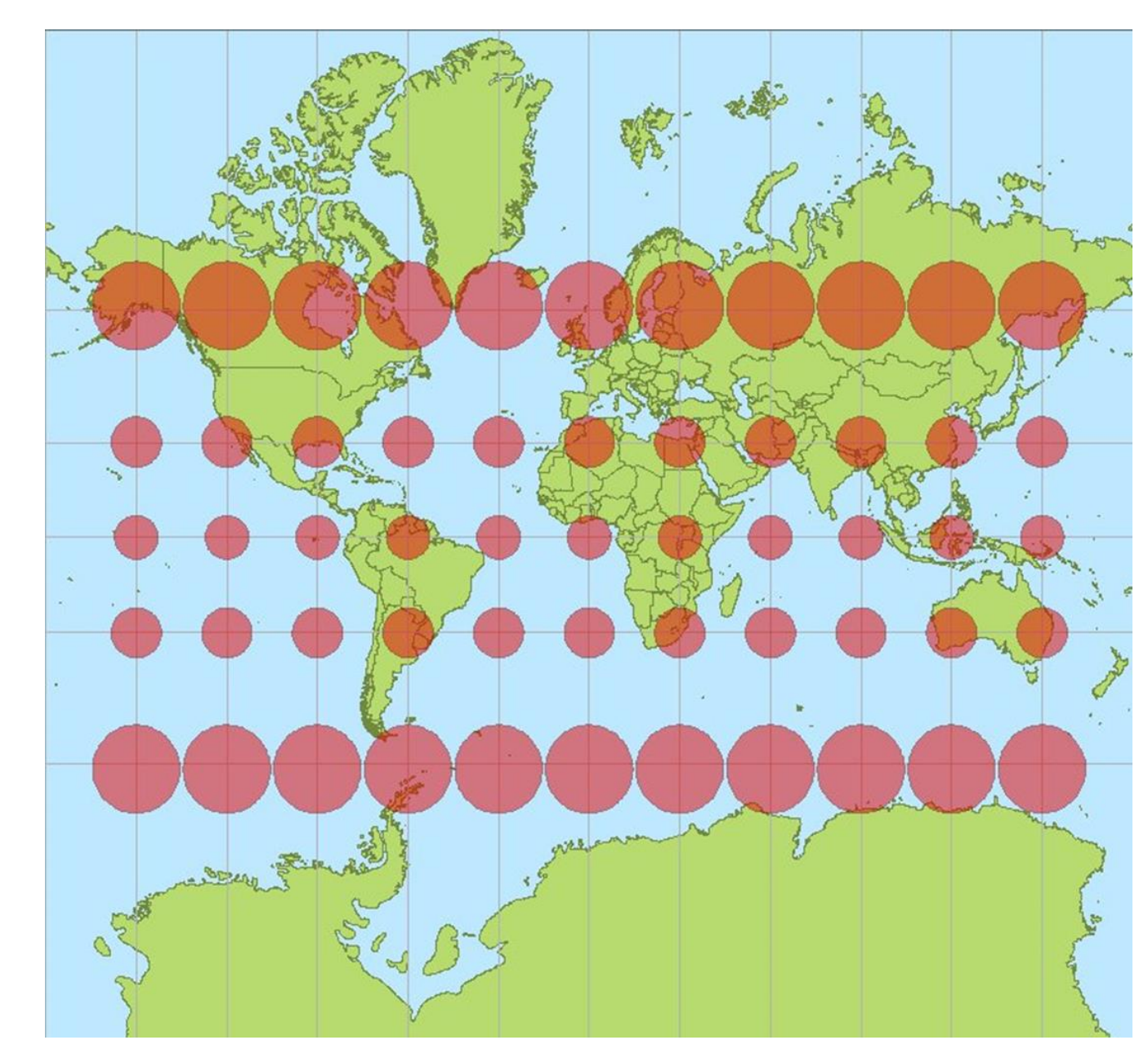

Projeção de Mercator com Indicatriz de Tissot - *Distorção aumenta a partir do equador, e é extrema em regiões polares;*

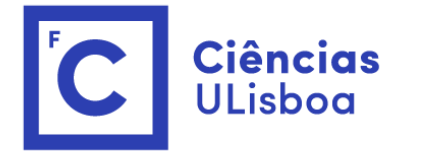

#### Transformação Direta

 $y + i \cdot x = f(\Phi + i \cdot \lambda)$ 

Sendo C uma constante, para  $\lambda$ =0 a função  $f$  é dada por  $f = C \cdot \Phi + C_1$ 

Trabalhando estas equações vão resultar as fórmulas da transformação de latitude isométrica e longitude em coordenadas cartesianas x e y

$$
y = f(\Phi) = C \cdot \Phi + C_1
$$
  

$$
x = \lambda \left(\frac{df}{d\Phi}\right)_{\lambda=0} = \lambda \cdot C
$$
  

$$
y = C \cdot \Phi
$$
  

$$
y = C \cdot \Phi
$$
  

$$
x = \lambda \cdot C
$$

Para uma valor constante de latitude isométrica  $\Phi$ , obtém-se um valor de y

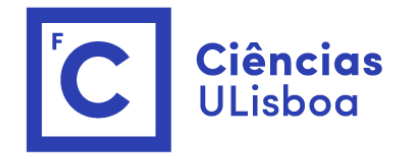

### Deformação *Areal e Linear*

O módulo da deformação areal é dado por m =  $k^2 = \frac{a^2}{r^2}$  $r^2$ 

O módulo da deformação linear é dado por  $k = \frac{C}{\pi}$ r  $k=$  $\frac{dy}{y}$  $\rho\cdot d\phi$ =  $\frac{dy}{y}$  $d\sigma$  $= 1 +$  $\sigma^2$  $2a\rho_0$ 

<sup>0</sup> *é o raio da curvatura do meridiano num ponto do equador*

Pretendendo que sobre o equador o modulo da deformação linear seja 1, então  $r$  é igual a  $a$  logo  $C$ deverá ser igual a  $a$ , sendo  $a$  o raio equatorial do elipsoide:

$$
y = a \cdot \Phi
$$

$$
x = \lambda \cdot a
$$

Sobre o equador k=1, pelo que o valor da ordenada y será  $1+\frac{y^2}{2as}$  $2a\rho_0$  $=\frac{1}{\mu}$  $\frac{1}{k_0} \Leftrightarrow y = \pm \sqrt{2a\rho_0 \cdot (\frac{1}{k_0})^2}$  $k_0$ − 1)

A partir dos 60° de latitude, a escala aumenta rapidamente, o que leva a que as deformações areais aumentem *ainda mais (uma vez que a escala areal varia com o quadrado da escala linear*

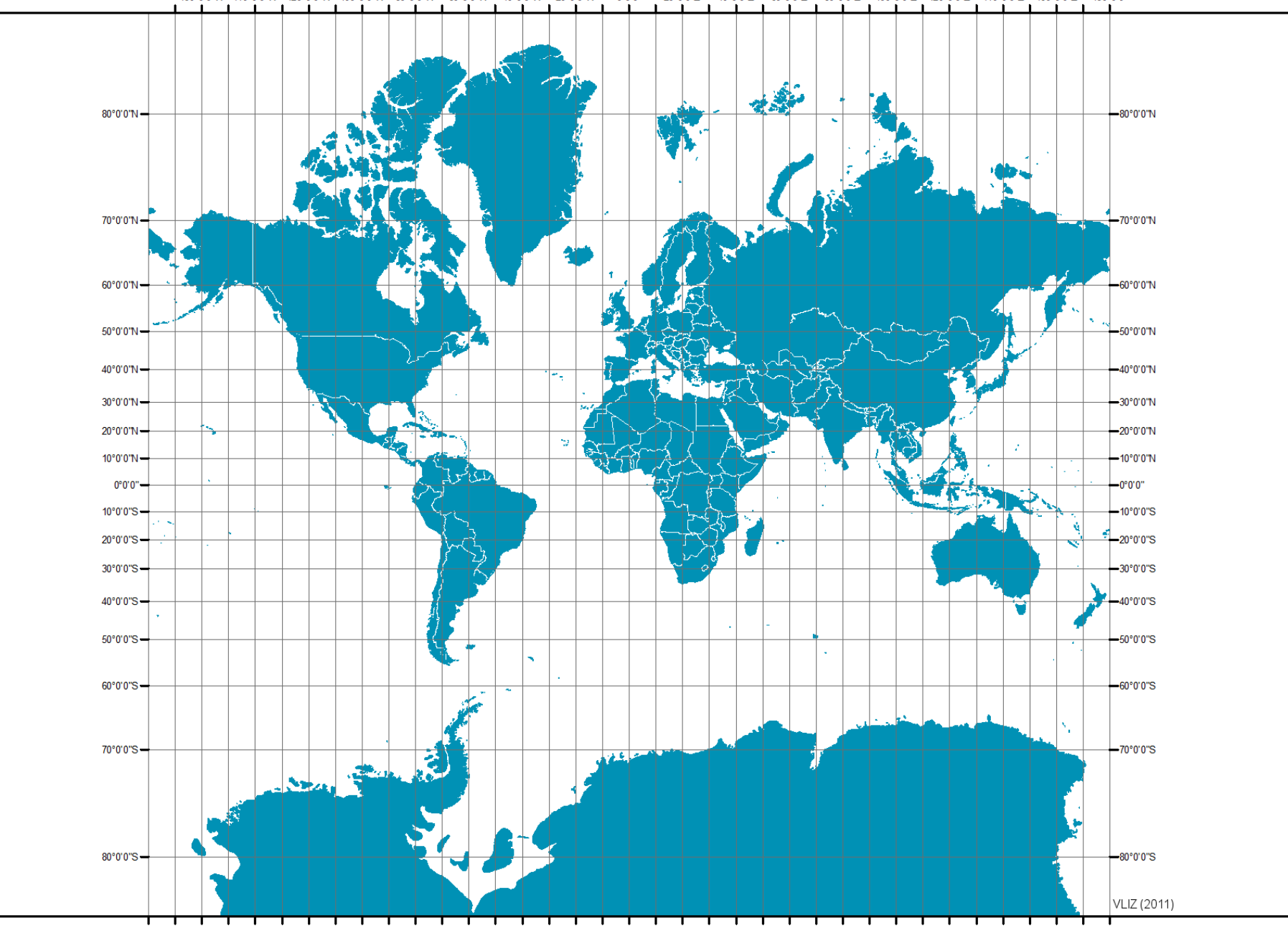

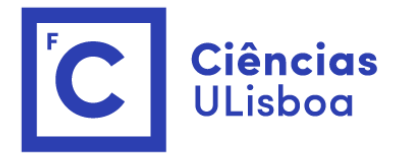

### Transformação Inversa

Partindo das fórmulas anteriores, obtém-se:

$$
\Phi = \frac{y}{a}
$$

$$
\lambda = \frac{x}{a}
$$

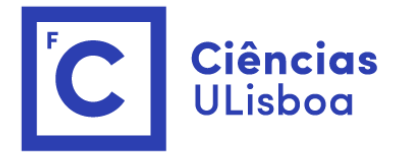

# Correção da Tangente à corda

*(relativamente ao comprimento da linha sobre o elipsóide*)

Curvatura geodésica  $\Gamma$  é dada pelo teorema de Schols :  $\Gamma = \frac{1}{\nu}$  $\boldsymbol{k}$  $dk$  $dn$ 

$$
\Gamma = \frac{1}{k} \frac{y}{a \cdot \rho_0} \cdot \frac{x_B - x_A}{L} \qquad \longrightarrow \qquad \beta = \frac{1}{2} \cdot \Gamma_{1/3} \cdot L
$$

L é o comprimento da linha AB e  $\Gamma_{^{1}/_{3}}$  é a curvatura um ponto a 1/3 da distancia AB

$$
\beta'' = \frac{1}{6 \cdot a \cdot \rho_0 \cdot \sin 1''} \cdot (2 \cdot Y_A + Y_B) \cdot (x_B - x_A)
$$

*correção tangente à corda (redução à corda)*

*Na projeção de Mercator k (deformação linear) só depende de y o azimute da linha AB*

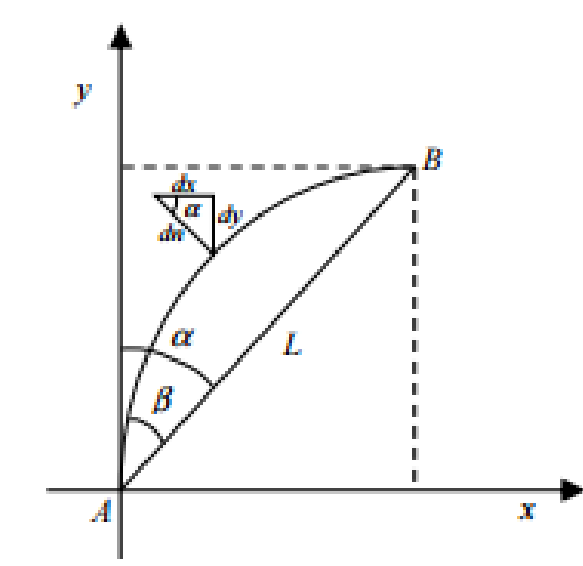

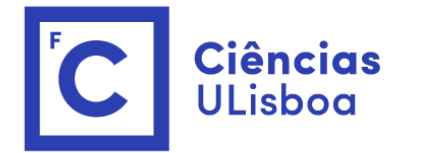

### Correção da redução dos comprimentos finitos

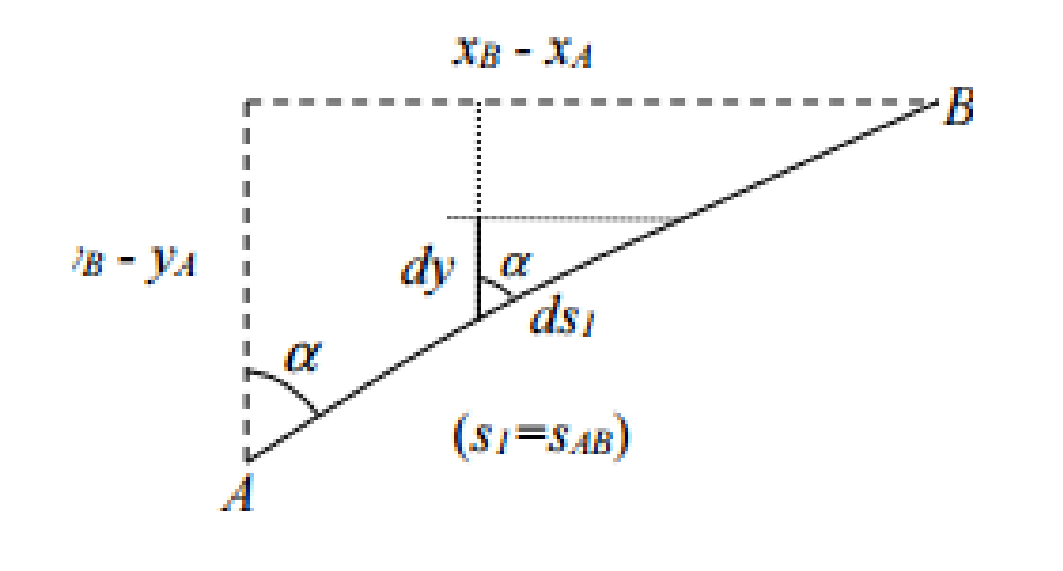

*Sendo ds1 o elemento linear sobre a carta*

$$
ds = \frac{ds_1}{k} = \frac{ds_1}{1 + \frac{y^2}{2 \cdot a \cdot \rho_0}}
$$

$$
s_1 - s = \frac{1}{6 \cdot a \cdot \rho_0} \cdot (y_B^2 + y_B \cdot y_A + y_A^2)
$$

" $s_1$ " comprimento na superfície datum menos o respectivo comprimento "s" na superfície de projeção

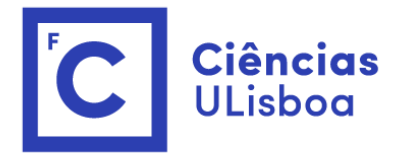

### Comprimento de uma arco loxodrómica

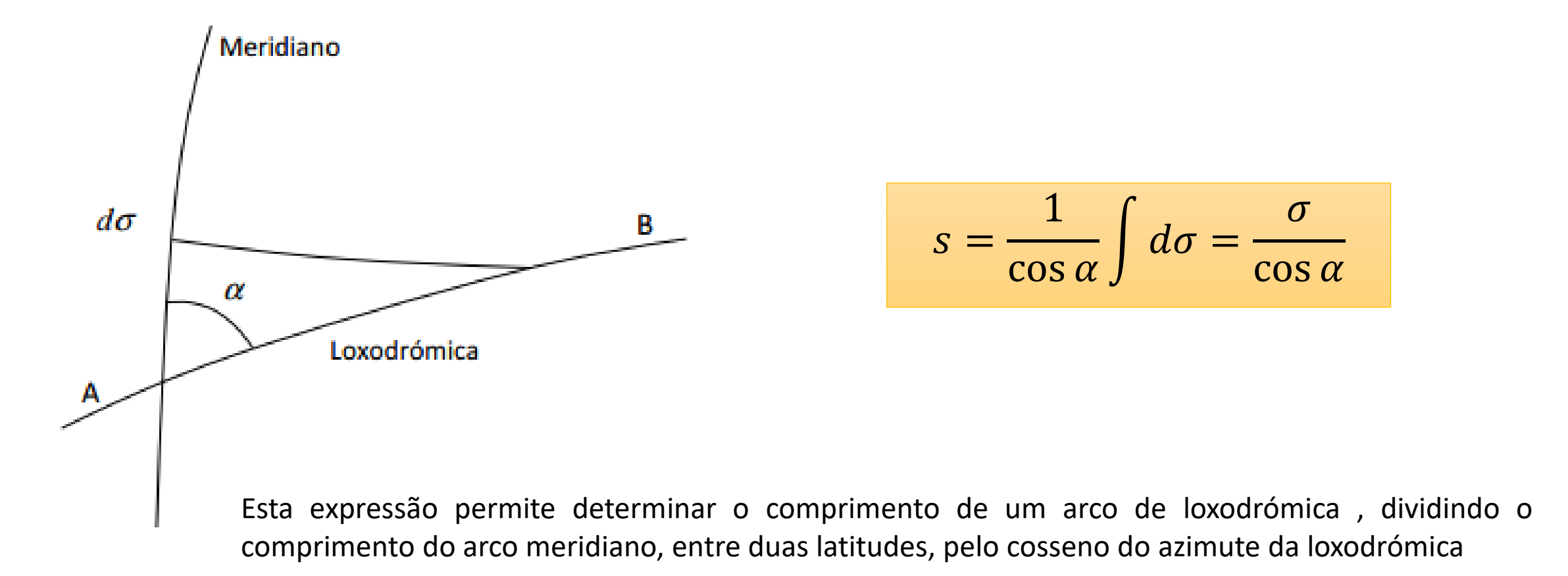

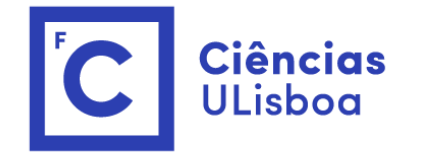

# Utilizações

*Projecção de Mercator*

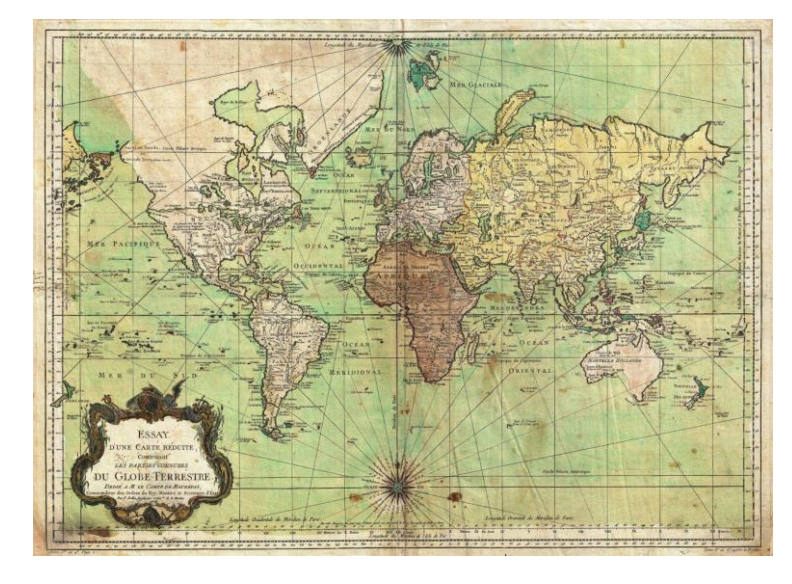

US/UK World Magnetic Model - Epoch 2015.0 **Main Field Total Intensity (F)** 

Cartografia náutica

#### Cartas de fuso horário

Cartas magnéticas

Cartas celeste

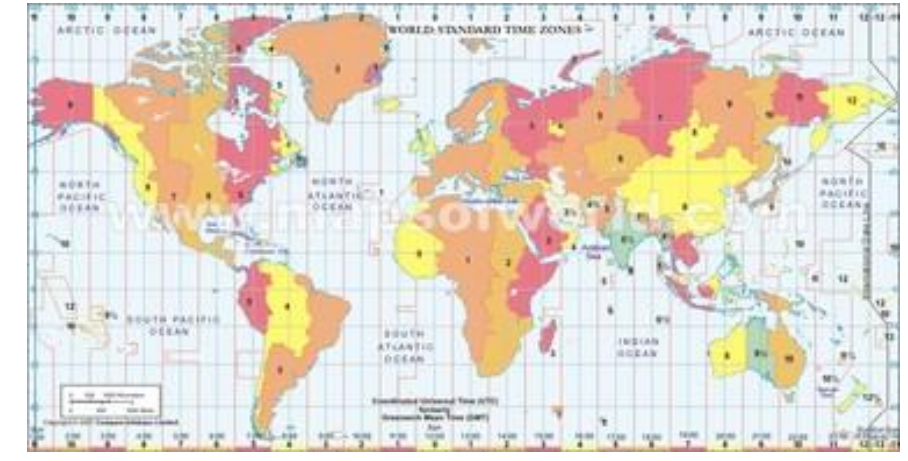

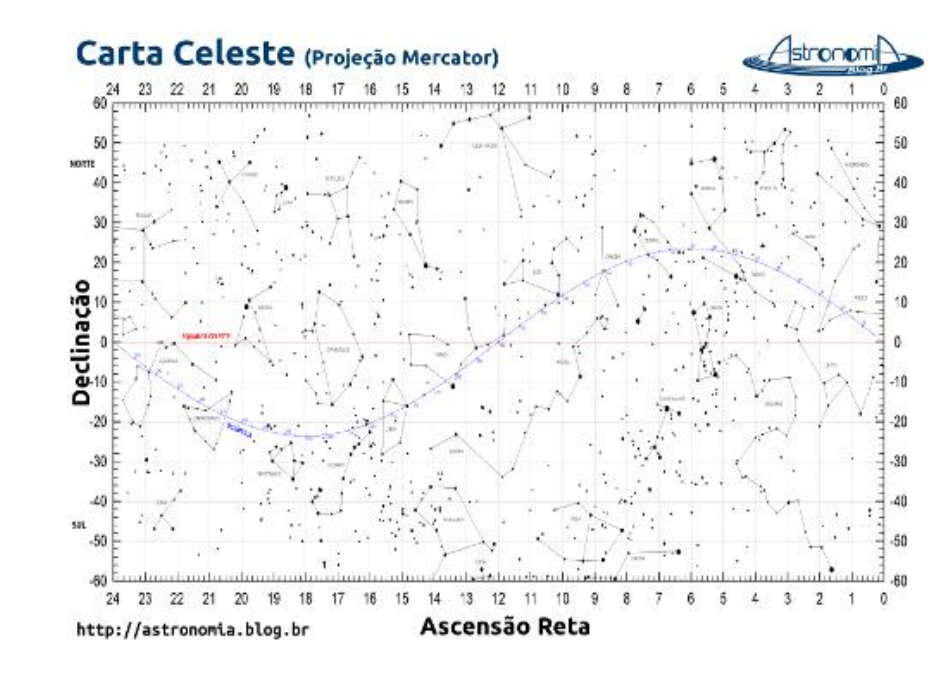

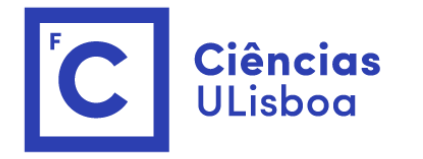

#### Conclusão

Apesar de haver outros mapas que nos mostravam toda a terra, foi Mercator que nos deu um meio para explorá-la

Na realidade a ideia de Mercator nunca foi que o seu mapa ensinasse geografia; na realidade o seu mapa foi tão útil para marinheiros que a sua popularidade o tornou num dos mapas (projeções) mais conhecidos. Hoje em dia continua a ser a projeção mais usada em todo o mundo.

(Nota curiosidade: se já usaste: GoogleMaps, YahooMaps ou OpenStreetMaps, já realizaste uma trajectória usando Mercator

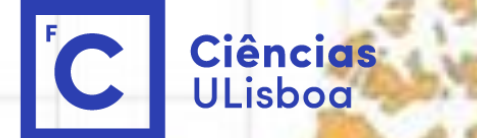

# Referências

https://egsc.usgs.gov/isb//pubs/MapProjections/projections.html#mercator

http://www.businessinsider.com/mercator-projection-v-gall-peters-projection-2013-12

http://www.maths.usyd.edu.au/u/daners/publ/abstracts/mercator/mercator.pdf

https://luckytoilet.wordpress.com/2010/11/07/notes-on-mercators-projection/

Catarina Alho Maria Santos

Maio 2017